## Abrechnung der Zahlstelle für den Zeitraum

(gem. Bürokassenordnung v. 2. 2. 1993, KAbl. Nr. 4/93)

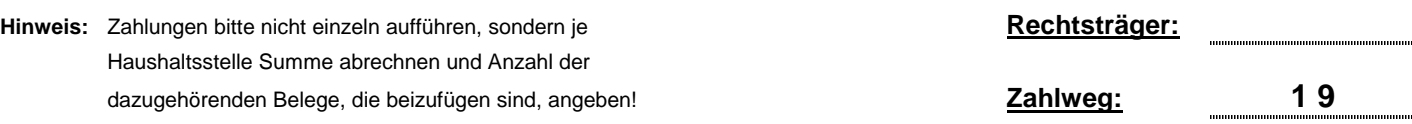

 $\label{prop:main}$  . The continuum continuum continuum continuum continuum continuum continuum continuum continuum continuum continuum continuum continuum continuum continuum continuum continuum continuum continuum continuum conti

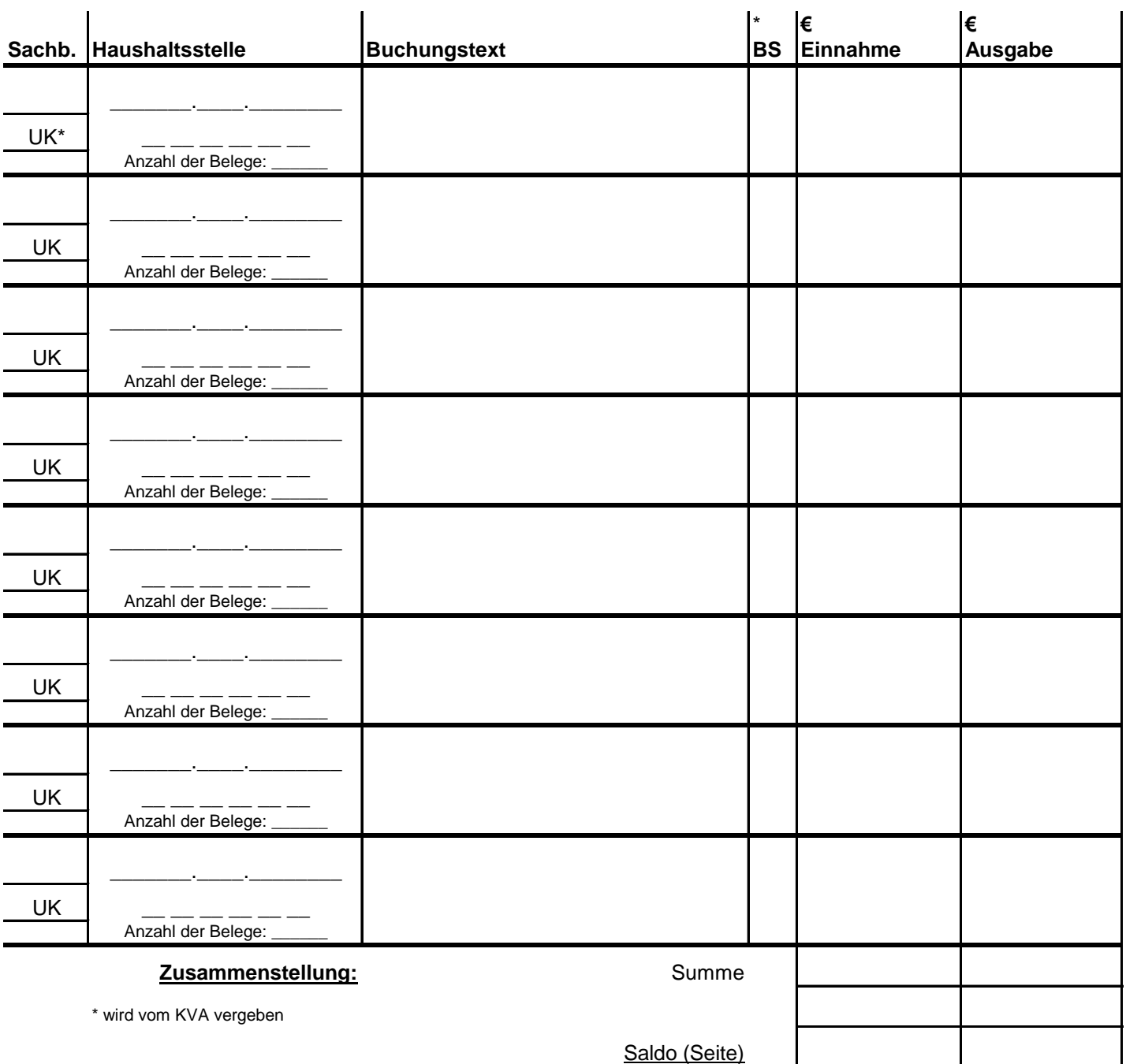

**Die Übereinstimmung der gemeindeeigenen Kollekten mit den Kollektenbüchern wird mit der Unterschrift sachl./rechn. richtig bestätigt.**

**Sachl./rechn.richtig**:(Dat.,Unt.)..................................................................

**Anweisung**: (Dat., Unterschrift)...................................................................

**Buchung**:(Dat.,Unterschrift)........................................................................